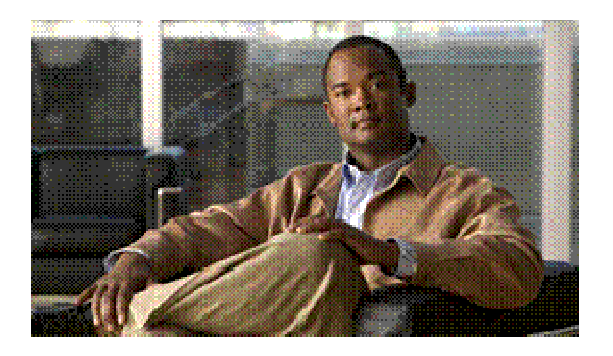

# $Cisco$  Secure Access Control Server (ACS) FIPS module **Server (ACS) FIPS module<br>Network Security Services (NS SS)3. .12.5 5 and 3.12 2.5.1 1**

FIPS 140-2 Non-Proprietary Security Policy Level 1 Vali idation

Vers sion 0.3 March 15, 2013

## **Tabl le of Conte ents**

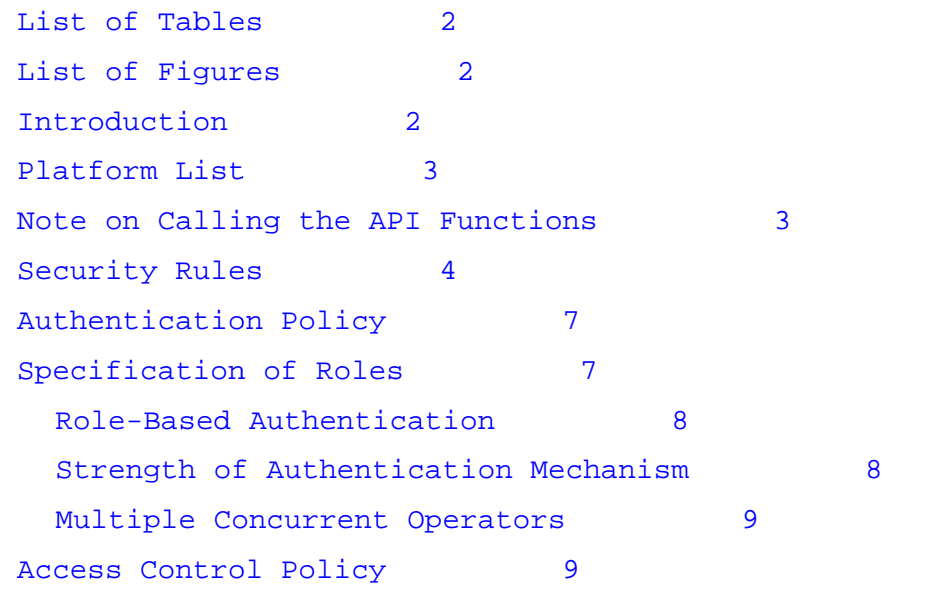

 $\mathbf{d}$ **CISCO** 

Security-Relevant Information 9 Self-Tests 10 Random Number Generator 10 Module Ports and Interfaces 11 Physical Cryptographic Boundary 12 Logical Cryptographic Boundary 12 Logical Interfaces 14 PKCS #11 14 Inhibition of Data Output 14 Disconnecting the Output Data Path From the Key Processes 15 Specification of Services 15 Mitigation of Other Attacks 21 Access to Audit Data 21 Access to Syslog Log Files 22 Sample Cryptographic Module Initialization Code 22 Obtaining Documentation, Support, and Security Guidelines 25

### **List of Tables**

Table 1 Algorithm Validation Certificates 5 Table 2 Service Category, Funtion, Description, Key, Access Type 15 Table 3 Other Attacks & Mitigation 21

### **List of Figures**

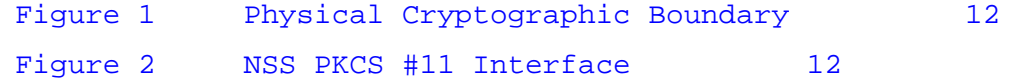

### **Introduction**

A security policy includes the precise specification of the security rules under which the cryptographic module **must** operate, including rules derived from the security requirements of the FIPS PUB 140-2 standard, and the additional security rules listed below. The rules of operation of the cryptographic module that define within which role(s) and under what circumstances (when

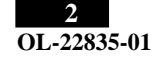

performing which services) an operator is allowed to maintain or disclose each security relevant data item of the cryptographic module.

There are three major reasons for developing and following a precise cryptographic module security policy:

- To induce the cryptographic module vendor to think carefully and precisely about whom they want to allow access to the cryptographic module, the way different system elements can be accessed, and which system elements to protect.
- To provide a precise specification of the cryptographic security to allow individuals and organizations (e.g., validators) to determine whether the cryptographic module, as implemented, does obey (satisfy) a stated security policy.
- To describe to the cryptographic module user (organization, or individual operator) the capabilities, protections, and access rights they will have when using the cryptographic module.

The NSS cryptographic module is an open-source, general-purpose cryptographic library, with an API based on the industry standard PKCS #11 version 2.20 [1]. It is available for free under the Mozilla Public License, the GNU General Public License, and the GNU Lesser General Public License. The NSS cryptographic module is jointly developed by Red Hat and Sun engineers and is used in Mozilla Firefox, Thunderbird, and many server applications from Red Hat and Sun.

The NSS cryptographic module has two modes of operation: the *FIPS Approved* mode and *non-FIPS Approved* mode. By default, the module operates in the non-FIPS Approved mode. To operate the module in the FIPS Approved mode, an application must adhere to the security rules in the **Security Rules** section and initialize the module properly. If an application initializes the NSS cryptographic module by calling the standard PKCS #11 function C\_GetFunctionList and calls the API functions via the function pointers in that list, it selects the non-FIPS Approved mode. To operate the NSS cryptographic module in the FIPS Approved mode, an application must call the API functions via an alternative set of function pointers. Rule 7 of the **Security Rules** section specifies how to do this.

This document may be freely reproduced and distributed in its entirety.

### **Platform List**

FIPS 140-2 conformance testing of the NSS cryptographic module was performed on the following platforms listed below. The list was configured with no elliptic curve cryptography (ECC) support.

- Security Level 1
- Cisco CentOS (CARS)

### **Note on Calling the API Functions**

The NSS cryptographic module has two parallel sets of API functions, **FC\_xxx** and **NSC\_xxx**, that implement the FIPS Approved and non-FIPS Approved modes of operation, respectively. For example, FC\_Initialize initializes the module's library for the FIPS Approved mode of operation, whereas its counterpart NSC\_Initialize initializes the library for the non-FIPS Approved mode of operation. All the API functions for the FIPS Approved mode of operation are listed in the **Specification of Services** section.

Among the module's API functions, only FC\_GetFunctionList and NSC\_GetFunctionList are exported and therefore callable by their names. (The C\_GetFunctionList function mentioned in the Introduction section is also exported and is just a synonym of NSC\_GetFunctionList.) All the other API functions must be called via the function pointers returned by FC\_GetFunctionList or NSC\_GetFunctionList. FC\_GetFunctionList and NSC\_GetFunctionList each return a CK\_FUNCTION\_LIST structure containing function pointers named C\_xxx such as C\_Initialize and C\_Finalize. The C\_xxx function pointers in the CK\_FUNCTION\_LIST structure returned by FC\_GetFunctionList point to the FC\_xxx functions, whereas the C\_xxx function pointers in the CK\_FUNCTION\_LIST structure returned by NSC\_GetFunctionList point to the NSC\_xxx functions.

For brevity, we use the following convention to describe API function calls. Again we use FC Initialize and NSC Initialize as examples:

- When we say "call FC\_Initialize," we mean "call the FC\_Initialize function via the C\_Initialize function pointer in the CK\_FUNCTION\_LIST structure returned by FC\_GetFunctionList."
- When we say "call NSC\_Initialize," we mean "call the NSC\_Initialize function via the C\_Initialize function pointer in the CK\_FUNCTION\_LIST structure returned by NSC\_GetFunctionList."

## **Security Rules**

The following list specifies the security rules that the NSS cryptographic module and each product using the module must adhere to:

- 1. The NSS cryptographic module consists of software libraries compiled for each supported platform.
- 2. The cryptographic module relies on the underlying operating system to ensure the integrity of the cryptographic module loaded into memory.
- 3. Applications running in the FIPS Approved mode call FC\_GetFunctionList for the list of function pointers and call the API functions via the function pointers in that list for all cryptographic operations. (See the **Note on Calling the API functions** section.) The module changes from FIPS Approved mode to non-FIPS Approved mode when a FC\_Finalize/NSC\_Initialize sequence is executed; it changes from non-FIPS Approved mode to FIPS Approved mode when a NSC\_Finalize/FC\_Initialize sequence is executed.
- 4. NSS cryptographic module can be configured to use different private key database formats: key3.db or key4.db. "key3.db" format is based on the Berkeley DataBase engine and should not be used by more than one process concurrently. "key4.db" format is based on SQL DataBase engine and can be used concurrently by multiple processes. Both databases are considered outside the cryptographic boundary. The interface code of the NSS cryptographic module that accesses data stored in the database is considered part of the cryptographic boundary as the interface code encrypts/decrypts data.
- 5. Secret and private keys, plaintext passwords, and other security-relevant data items are maintained under the control of the cryptographic module. Secret and private keys are only to be passed to the calling application in encrypted (wrapped) form with FC\_WrapKey using Triple DES or AES (symmetric key algorithms) or RSA (asymmetric key algorithm). **Note:** If the secret and private keys passed to higherlevel callers are encrypted using a symmetric key algorithm, the encryption key may be derived from a password. In such a case, they should be considered to be in plaintext form in the FIPS Approved mode.

- 6. Once the FIPS Approved mode of operation has been selected, the user must only use the FIPS 140-2 cipher suite.
- 7. The FIPS 140-2 cipher suites consist solely of:
	- Triple DES (FIPS 46-3) or AES (FIPS 197) for symmetric key encryption and decryption.
	- Secure Hash Standard (SHA-1, SHA-256, SHA-384, and SHA-512) (FIPS 180-2) for hashing.
	- HMAC (FIPS 198) for keyed hash.
	- Random number generator Hash DRBG (NIST SP800-90).
	- Diffie-Hellman primitives or RSA encrypt/decrypt may be used by user applications to implement approved key establishment methods. The module does not provide key establishment functionality.
	- DSA (FIPS 186-2 with Change Notice 1), RSA (PKCS #1 v2.1), for signature generation and verification.

| <b>Algorithm</b> | <b>Certification</b><br><b>Number</b> | <b>Description</b>                                                                                                    |  |
|------------------|---------------------------------------|----------------------------------------------------------------------------------------------------|--|
| <b>DRBG</b>      | 59                                    | SP 800-90 [ Hash_DRBG: SHA-256]                                                                                                    |  |
| <b>RSA</b>       | 722                                   | ALG[RSASSA-PKCS1_V1_5]; SIG(gen); SIG(ver);<br>1024, 1536, 2048, 3072, 4096, SHS: SHA-1,<br>SHA-256, SHA-384, SHA-512                                                                                                    |  |
| <b>DSA</b>       | 466                                   | $PQG(gen) MOD(1024); PQG(ver) MOD(1024);$<br>KEYGEN(Y) MOD(1024); SIG(gen) MOD(1024);<br>SIG(ver) MOD(1024);                                                                                                    |  |
| Triple DES       | 993                                   | TECB(e/d; KO 1,2,3); TCBC(e/d; KO 1,2,3)                                                                                                    |  |
| <b>AES</b>       | 1475                                  | $ECB(e/d; 128, 192, 256)$ ; CBC(e/d;<br>128, 192, 256)                                                                                                    |  |
| <b>SHS</b>       | 1334                                  | SHA-1 (BYTE-only) SHA-256 (BYTE-only)<br>SHA-384 (BYTE-only) SHA-512 (BYTE-<br>only)                                                                                                    |  |
| <b>HMAC</b>      | 868                                   | HMAC-SHA1 (Key Sizes Ranges Tested:<br>KS <bs ks="">BS) HMAC-SHA256 (<br/>Key Size Ranges Tested: KS<bs ks="BS&lt;br">KS&gt;BS) HMAC-SHA348 (Key Size Ranges<br/>Tested: KS<bs ks="">BS ) HMAC-<br/>SHA512 (Key Size Ranges Tested: KS<bs<br><math>KS=BS</math> <math>KS&gt;BS</math>)</bs<br></bs></bs></bs> |  |

**Table 1 Algorithm Validation Certificates** 

The NSS cryptographic module implements the following non-Approved algorithms, which must not be used in the FIPS Approved mode of operation:

• RC2 , RC4, DES, SEED, or CAMELLIA for symmetric key encryption and decryption

- MD<sub>2</sub> or M<sub>D</sub><sub>5</sub> for hashing
	- 8. Once the FIPS Approved mode of operation has been selected, Triple DES and AES must be limited in their use to performing encryption and decryption using either ECB or CBC mode.
	- 9. Once the FIPS Approved mode of operation has been selected, SHA-1, SHA-256, SHA-386, and SHA-512 must be the only algorithms used to perform one-way hashes of data.
	- 10. Once the FIPS Approved mode of operation has been selected, RSA must be limited in its use to generating and verifying PKCS #1 signatures, and to encrypting and decrypting key material for key exchange.
	- 11. Once the FIPS Approved mode of operation has been selected, DSA can be used in addition to RSA to generate and verify signatures.
	- 12. The module does not share CSPs between an Approved mode of operation and a non-Approved mode of operation.
	- 13. All cryptographic keys used in the FIPS Approved mode of operation must be generated in the FIPS Approved mode or imported while running in the FIPS Approved mode.
	- 14. The cryptographic module performs explicit zeroization steps to clear the memory region previously occupied by a plaintext secret key, private key, or password. A plaintext secret or private key must be zeroized when it is passed to a FC\_DestroyObject call. All plaintext secret and private keys must be zeroized when the NSS cryptographic module: is shut down (with a FC\_Finalize call); or when reinitialized (with a FC\_InitToken call); or when the state changes between the FIPS Approved mode and non-FIPS Approved mode (with a NSC\_Finalize/FC\_Initializeor FC\_Finalize/NSC\_Initialize sequence). All zeroization is to be performed by storing the value 0 into every byte of the memory region previously occupied by a plaintext secret key, private key, or password.
	- 15. The environment variable NSS\_ENABLE\_AUDIT must be set to 1 before the application starts.
	- 16. The NSS cryptographic module consists of the following shared libraries and the associated .chk files:
		- libsoftokn3.so
		- libsoftokn3.chk
		- libfreebl3.so
		- libfreebl3.chk
		- libnssdbm3.so
		- libnssdbm3.chk

The NSS cryptographic module requires the Netscape Portable Runtime (NSPR) libraries. NSPR provides a cross-platform API for non-GUI operating system facilities, such as threads, thread synchronization, normal file and network I/O, interval timing and calendar time, atomic operations, and shared library linking. NSPR also provides utility functions for strings, hash tables, and memory pools. NSPR is outside the cryptographic boundary because none of the NSPR functions are security-relevant. NSPR consists of the following shared libraries:

libplc4.so

- libplds4.so
- libnspr4.so

The installation instructions are:

- **Step 1:** Install the shared libraries and the associated .chk files in a directory on the shared library search path, which could be a system library directory (/usr/lib) or a directory specified in the following environment variable:
	- LD\_LIBRARY\_PATH
- **Step 2:** Use the chmod utility to set the file mode bits of the shared libraries to **0755** so that all users can execute the library files, but only the files' owner can modify (i.e., write, replace, and delete) the files. For example:

\$ chmod 0755 libsoftokn3.so libfreebl\*3.so libplc4.so libplds4.solibnspr4.so

The discretionary access control protects the binaries stored on disk from being tampered with.

**Step 3:** Use the chmod utility to set the file mode bits of the associated . chk files to **0644**. For example:

> \$ chmod 0644 libsoftokn3.chk libfreebl\*3.chk libnssdbm3.chk

**Step 4:** As specified in Rule 7, to operate the NSS cryptographic module in the FIPS Approved mode, an application must call the alternative PKCS #11 function FC\_GetFunctionList and call the API functions via the function pointers in that list. The user must initialize the password when using the module for the first time. Before the user password is initialized, access to the module must be controlled. See the **Sample Cryptographic Module Initialization Code** section below for sample code.

(End of Security Rules)

### **Authentication Policy**

## **Specification of Roles**

The NSS cryptographic module supports two authorized roles for operators.

- The NSS User role provides access to all cryptographic and general-purpose services (except those that perform an installation function) and all keys stored in the private key database. An NSS User utilizes secure services and is also responsible for the retrieval, updating, and deletion of keys from the private key database.
- The Crypto Officer role is supported for the installation of the module. The Crypto Officer must control the access to the module both before and after installation. Control consists of management of physical access to the computer, executing the NSS cryptographic module code as well as management of the security facilities provided by the operating system. The NSS cryptographic module does not have a maintenance role.

#### **Role-Based Authentication**

The NSS cryptographic module uses **role-based authentication** to control access to the module. To perform sensitive services using the cryptographic module, an operator must log into the module and perform an authentication procedure using information unique to that operator (**password**). The password is initialized by the NSS User as part of module initialization. Rolebased authentication is used to safeguard a user's **private key** information. However, discretionary access control is used to safeguard all other information (e.g., the public key certificate database).

If a function that requires authentication is called before the operator is authenticated, it returns the CKR\_USER\_NOT\_LOGGED\_IN error code. Call the FC\_Login function to provide the required authentication.

A known password check string, encrypted with a Triple-DES key derived from the password, is stored in an encrypted form in the private key database (either key3.db or key4.db) in secondary storage. **Note:** This database lies outside the cryptographic boundary.

Once a password has been established for the NSS cryptographic module, the module allows the user to use the private services if and only if the user successfully authenticates to the module. Password establishment and authentication are required for the operation of the module. Password authentication does not imply that any of the roles are considered to be authorized for the purposes of Level 2 FIPS 140-2 validation.

In order to authenticate to the cryptographic module, the user enters the password, and the cryptographic module verifies that the password is correct by deriving a Triple-DES key from the password, using an extension of the PKCS #5 PBKDF1 key derivation function with an 16-octet salt, an iteration count of 1, and SHA-1 as the underlying hash function, decrypting the stored encrypted password check string with the Triple-DES key, and comparing the decrypted string with the known password check string.

The user's password acts as the key material to encrypt/decrypt secret and private keys. **Note:** Since password-based encryption such as PKCS #5 is not FIPS Approved, password-encrypted secret and private keys should be considered to be in plaintext form in the FIPS Approved mode. Secret and private keys are only stored in encrypted form (using a Triple-DES key derived from the password) in the private key database (key3.db/key4.db) in secondary storage. **Note:** Password-encrypted secret and private keys in the private key database should be considered to be in plaintext form in the FIPS Approved mode.

#### **Strength of Authentication Mechanism**

In the FIPS Approved mode, the NSS cryptographic module imposes the following requirements on the password. These requirements are enforced by the module on password initialization or change.

- The password must be at least **seven** characters long.
- The password must consist of characters from **three or more character classes**. We define five character classes: digits (0-9), ASCII lowercase letters, ASCII uppercase letters, ASCII non-alphanumeric characters (such as space and punctuation marks), and non-ASCII characters. If an ASCII uppercase letter is the first character of the password, the uppercase letter is not counted toward its character class. Similarly, if a digit is the last character of the password, the digit is not counted toward its character class.

To estimate the probability that a random guess of the password will succeed, we assume that:

- The characters of the password are independent with each other, and
- The probability of guessing an individual character of the password is less than 1/10.

Since the password is at least 7 characters long, the probability that a random guess of the password will succeed is less than  $(1/10)^{2} = 1/10,000,000$ .

After each failed authentication attempt in the FIPS Approved mode, the NSS cryptographic module inserts a one-second delay before returning to the caller, allowing at most 60 authentication attempts during a one-minute period. Therefore, the probability of a successful random guess of the password during a one-minute period is less than  $60 * 1/10,000,000 = 0.6 *$ (1/100,000).

#### **Multiple Concurrent Operators**

The NSS cryptographic module doesn't allow concurrent operators.

• On a multi-user operating system, this is enforced by making the NSS certificate and private key databases readable and writable by the owner of the files only.

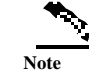

140-2 Implementation Guidance Section 6.1 clarifies the use of a cryptographic module on a server

When a cryptographic module is implemented in a server environment, the server application is the user of the cryptographic module. The server application makes the calls to the cryptographic module. Therefore, the server application is the single user of the cryptographic module, even when the server application is serving multiple clients.

## **Access Control Policy**

This section identifies the cryptographic keys and CSPs that the user has access to while performing a service, and the type of access the user has to the CSPs.

### **Security-Relevant Information**

The NSS cryptographic module employs the following cryptographic keys and CSPs in the FIPS Approved mode of operation. Note that the private key database (key3.db/key4.db) mentioned below is outside the cryptographic boundary.

- AES secret keys: The module supports 128-bit, 192-bit, and 256-bit AES keys. The keys may be stored in memory or in the private key database (key3.db/key4.db).
- Hash\_DRBG: Hash DRBG entropy 880-bit value externally-obtained for module DRBG; stored in plaintext in volatile memory. Hash DRBG V value Internal Hash DRBG state value; stored in plaintext in volatile memory. Hash DRBG C value - Internal Hash DRBG state value; stored in plaintext in volatile memory.
- Triple-DES secret keys: 168-bit. The keys may be stored in memory or in the private key database (key3.db/key4.db).
- HMAC secret keys: HMAC key size must be greater than or equal to half the size of the hash function output. The keys may be stored in memory or in the private key database (key3.db/key4.db).
- DSA public keys and private keys: The module supports DSA key sizes of 512 and 1024 bits. Only DSA keys of 1024 bits may be used in the FIPS Approved mode of operation. The keys may be stored in memory or in the private key database (key3.db/key4.db).
- RSA public keys and private keys (used for digital signatures and key transport): The module supports RSA key sizes of 1024-8192 bits. The keys may be stored in memory or in the private key database (key3.db/key4.db).
- Diffie-Hellman primes: The module supports Diffie-Hellman prime sizes of 1024-2048 bits. The keys may be stored in memory or in the private key database (key3.db/key4.db).
- TLS premaster secret (used in deriving the TLS master secret): 48-byte. Stored in memory.
- TLS master secret (a secret shared between the peers in TLS connections, used in the generation of symmetric cipher keys, IVs, and MAC secrets for TLS): 48byte. Stored in memory.
- Authentication data (passwords): Stored in the private key database (key3.db/key4.db).

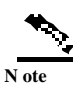

The NNSS cryptographic module does not implement the TLS protocol. The NSS cryptographic module implements the cryptographic operations, including TLS-specific key generation and derivation operations, that can be used to implement the TLS prótocol.

#### **Self-Tests**

In the FIPS Approved mode of operation the cryptographic module does not allow critical errors to compromise security. Whenever a critical error (e.g., a self-test failure) is encountered, the cryptographic module enters an error state and the library needs to be reinitialized to resume normal operation. Reinitialization is accomplished by calling FC\_Finalize followed by FC\_Initialize.

Upon initialization of the cryptographic module library for the FIPS Approved mode of operation, the following power-up self-tests are performed:

- a) Triple DES-ECB encrypt/decrypt
- b) Triple DES-CBC encrypt/decrypt
- c) AES-ECB encrypt/decrypt (128-bit, 192-bit, and 256-bit keys)
- d) AES-CBC encrypt/decrypt (128-bit, 192-bit, and 256-bit keys)
- e) SHA-1 hash
- f) SHA-256 hash
- g) SHA-384 hash
- h) SHA-512 hash
- i) HMAC-SHA-1/-SHA-256/-SHA-384/-SHA-512 keyed hash (296-bit key)
- j) RSA encrypt/decrypt (1024-bit modulus *n*)
- k) RSA-SHA-256/-SHA-384/-SHA-512 signature generation (2048-bit modulus *n*)
- l) RSA-SHA-256/-SHA-384/-SHA-512 signature verification (2048-bit modulus *n*)
- m) DSA key pair generation (1024-bit prime modulus *p*)
- n) DSA signature generation (1024-bit prime modulus *p*)

- o) DSA signature verification (1024-bit prime modulus *p*)
- p) Random number generation, and
- q) Software/firmware integrity test (the authentication technique is DSA with 1024-bit prime modulus *p*)

Shutting down and restarting the NSS cryptographic module with the FC\_Finalize and FC\_Initialize functions executes the same power-up self-tests detailed above when initializing the module library for the FIPS Approved mode. This allows a user to execute these power-up self-tests on demand as defined in Section 4.9.1 of FIPS 140-2.

In the FIPS Approved mode of operation, the cryptographic module performs a pair-wise consistency test upon each invocation of RSA, and DSA key pair generation as defined in Section 4.9.2 of FIPS 140-2.

In the FIPS Approved mode of operation, the cryptographic module performs a continuous random number generator test upon each invocation of the pseudorandom number generator as defined in Section 4.9.2 of FIPS 140-2.

#### **Random Number Generator**

The cryptographic module performs pseudorandom number generation using NIST SP 800-90 Hash Deterministic Random Bit Generators.

The cryptographic module initializes its pseudorandom number generator by obtaining at least 110 bytes of random data from the operating system. The data obtained contains at least 440 bits of entropy. Extra entropy input is added by invoking a noise generator. Both initialization and noise generation are specific to the platform on which it was implemented. The pseudorandom number generator is seeded with noise derived from the execution environment such that the noise is not predictable. The source of noise is considered to be outside the logical boundary of the cryptographic module.

A product using the cryptographic module should periodically reseed the module's pseudorandom number generator with unpredictable noise by calling FC\_SeedRandom. After  $2^{^{46}}$  calls to the random number generator the cryptographic module obtains another 110 bytes of random data from the operating system to reseed the random number generator.

### **Module Ports and Interfaces**

The NSS cryptographic module is a software cryptographic implementation. No hardware or firmware components are included. All input to the module is via function arguments; all output is returned to the caller either as return codes or as updated memory objects pointed to by some of the arguments. All keys, encrypted data, and control information are exchanged through calls to library functions (logical interfaces). The physical ports, physical covers, doors, or openings; manual controls; and physical status indicators of the NSS cryptographic module are those of the general purpose computer it runs on.

#### **Physical Cryptographic Boundary**

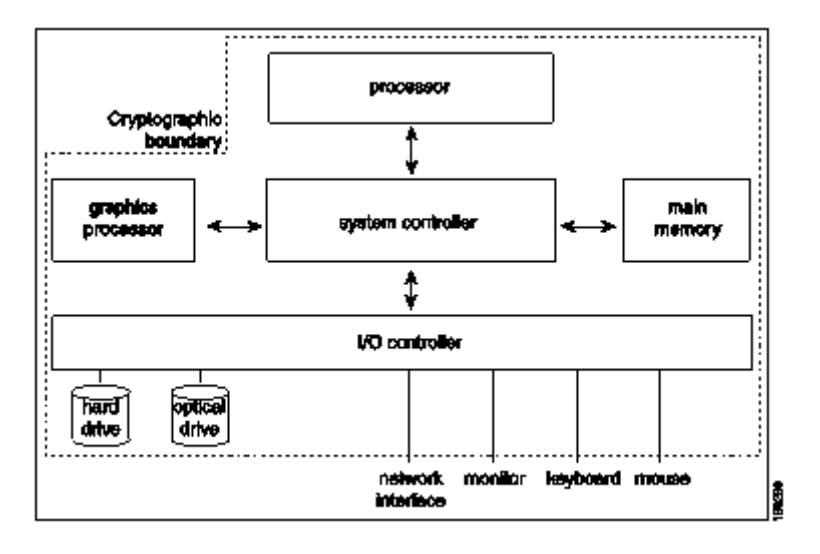

 $\blacksquare$ 

**Figure 1 Physical Cryptographic Boundary** 

### **Logical Cryptographic Boundary**

**Figure 2 NSS PKCS #11 Interface** 

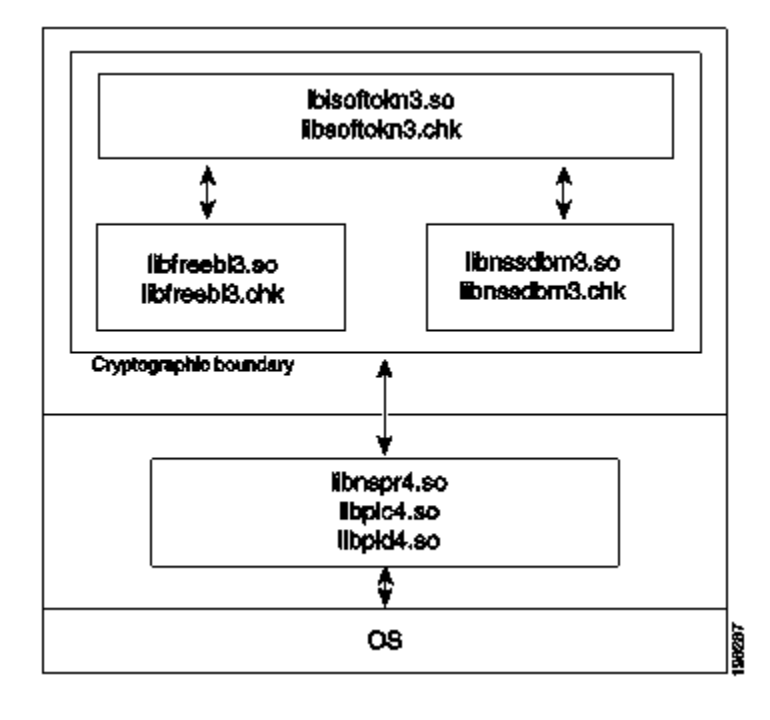

 **12 OL-22835-01**

#### **Logical Interfaces**

The following four logical interfaces have been designed within the NSS cryptographic module.

- 1. Data input interface: function input arguments that specify plaintext data; ciphertext or signed data; cryptographic keys (plaintext or encrypted) and initialization vectors; and passwords that are to be input to and processed by the NSS cryptographic module.
- 2. Data output interface: function output arguments that receive plaintext data; ciphertext data and digital signatures; and cryptographic keys (plaintext or encrypted) and initialization vectors from the NSS cryptographic module.
- 3. Control input interface: function calls, or input arguments that specify commands and control data (e.g., algorithms, algorithm modes, or module settings) used to control the operation of the NSS cryptographic module.
- 4. Status output interface: function return codes, error codes, or output arguments that receive status information used to indicate the status of the NSS cryptographic module.

The NSS cryptographic module uses different function arguments for input and output to distinguish between data input, control input, data output, and status output, to disconnect the logical paths followed by data/control entering the module and data/status exiting the module. The NSS cryptographic module doesn't use the same buffer for input and output. After the NSS cryptographic module is done with an input buffer that holds security-related information, it always zeroizes the buffer so that if the memory is later reused as an output buffer, no sensitive information may be inadvertently leaked.

#### **PKCS #11**

The logical interfaces of the NSS cryptpgraphic module consist of the PKCS #11 (Cryptoki) API. The API itself defines the cryptographic boundary, i.e., all access to the cryptographic module is through this API. The module has three PKCS #11 tokens: two tokens that implement the non-FIPS Approved mode of operation, and one token that implements the FIPS Approved mode of operation. The FIPS PKCS #11 token is designed specifically for FIPS 140-2, and allows applications using the NSS cryptographic module to operate in a strictly FIPS mode.

The functions in the PKCS #11 API are listed in the table in the Specification of Services section.

#### **Inhibition of Data Output**

All data output via the data output interface is inhibited when the NSS cryptographic module is in the Error state or performing self-tests.

- In Error State: The Boolean state variable sftk fatalError tracks whether the NSS cryptographic module is in the Error state. Most PKCS #11 functions, including all the functions that output data via the data output interface, check the sftk\_fatalError state variable and, if it is true, return the CKR\_DEVICE\_ERROR error code immediately. Only the functions that shut down and restart the module, reinitialize the module, or output status information can be invoked in the Error state. These functions are FC\_GetFunctionList, FC\_Initialize, FC\_Finalize, FC\_GetInfo, FC\_GetSlotList, FC\_GetSlotInfo, FC\_GetTokenInfo, FC\_InitToken, FC\_CloseSession, FC\_CloseAllSessions, and FC\_WaitForSlotEvent.
- During Self-Tests: The NSS cryptographic module performs power-up self-tests in the FC\_Initialize function. Since no other PKCS #11 function (except FC\_GetFunctionList) may be called before FC\_Initialize returns successfully, all data output via the data output interface is inhibited while FC\_Initialize is performing the self-tests.

### **Disconnecting the Output Data Path From the Key Processes**

The NSS cryptographic module doesn't return the function output arguments until key generation or key zeroization is finished. Therefore, the logical paths used by output data exiting the module are logically disconnected from the processes/threads performing key generation and key zeroization.

## **Specification of Services**

Cryptographic module services consists of *public services*, which require no user authentication, and *private services*, which require user authentication. Public services do not require access to the secret and private keys and other critical security parameters (CSPs) associated with the user. **Note:** CSPs are security-related information (e.g., secret and private keys, and authentication data such as passwords) whose disclosure or modification can compromise the security of a cryptographic module. Message digesting services are public only when CSPs are not accessed. Services which access CSPs (e.g., FC\_GenerateKey, FC\_GenerateKeyPair) require authentication. Some services require the user to assume the Crypto Officer or NSS User role. In the table below, the role is specified for each service. If the Role column is blank, no role needs to be assumed for that service; such a service (e.g., random number generation and hashing) does not affect the security of the module because it does not require access to the secret and private keys and other CSPs associated with the user. The table lists each service as an API function and correlates role, service type, and type of access to the cryptographic keys and CSPs. Access types **R**, **W**, and **Z** stand for Read, Write, and Zeroize, respectively.

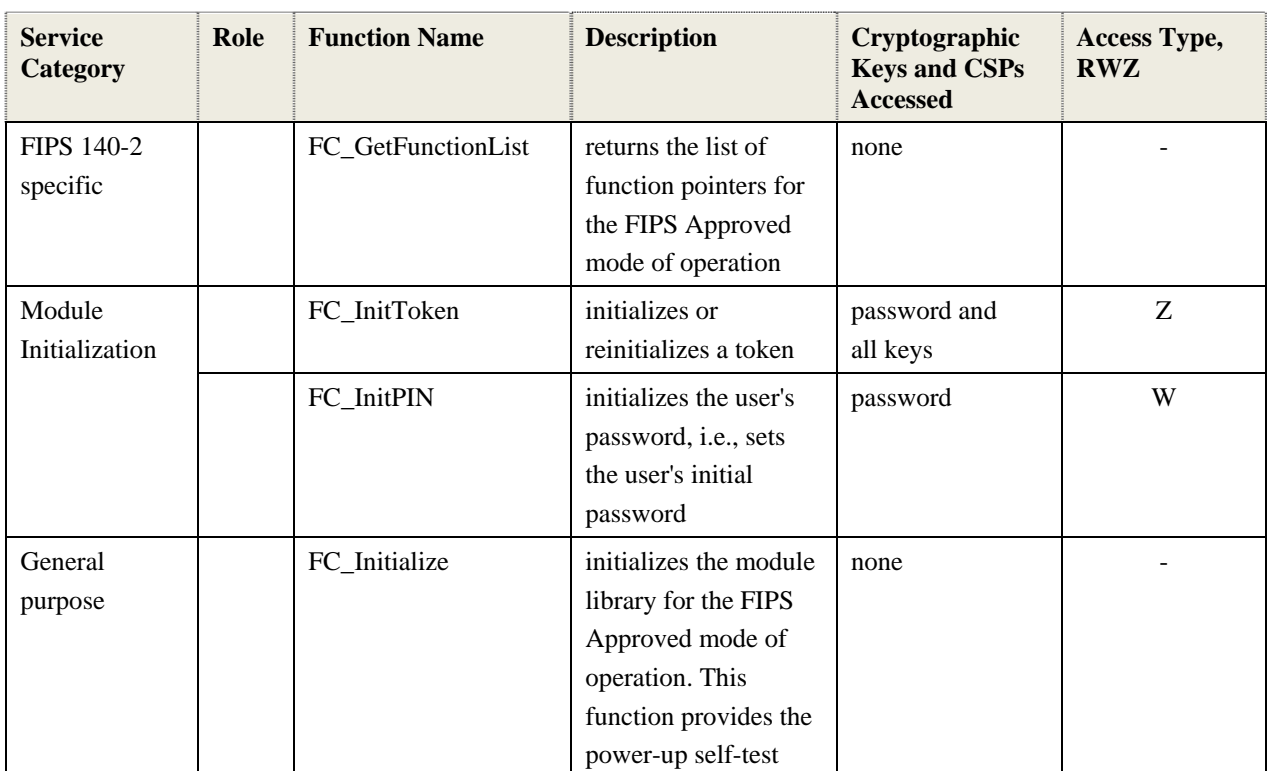

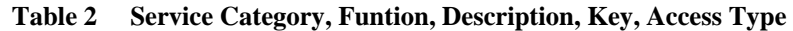

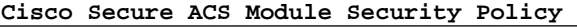

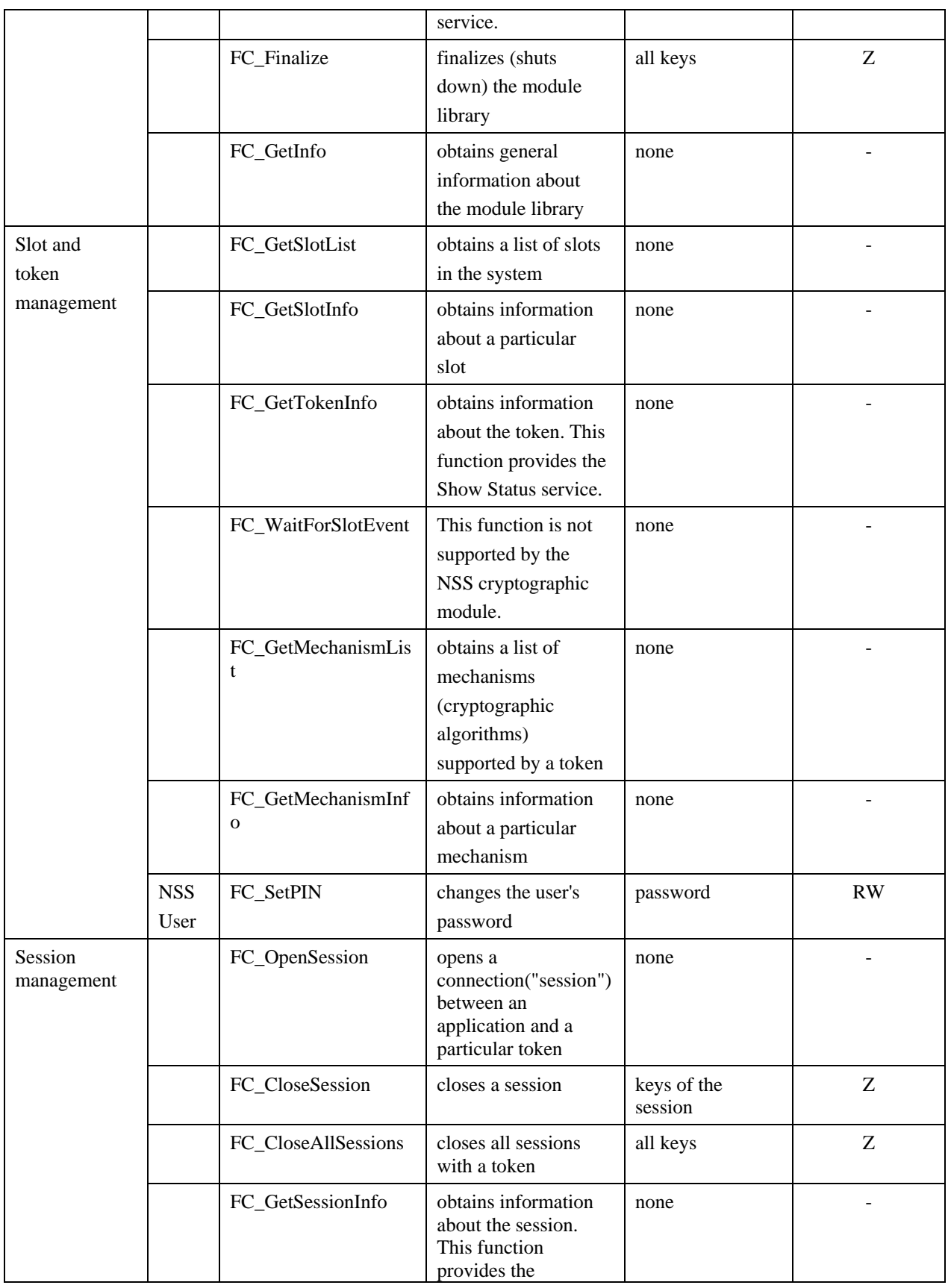

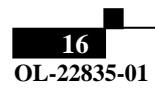

 $\Gamma$ 

 $\blacksquare$ 

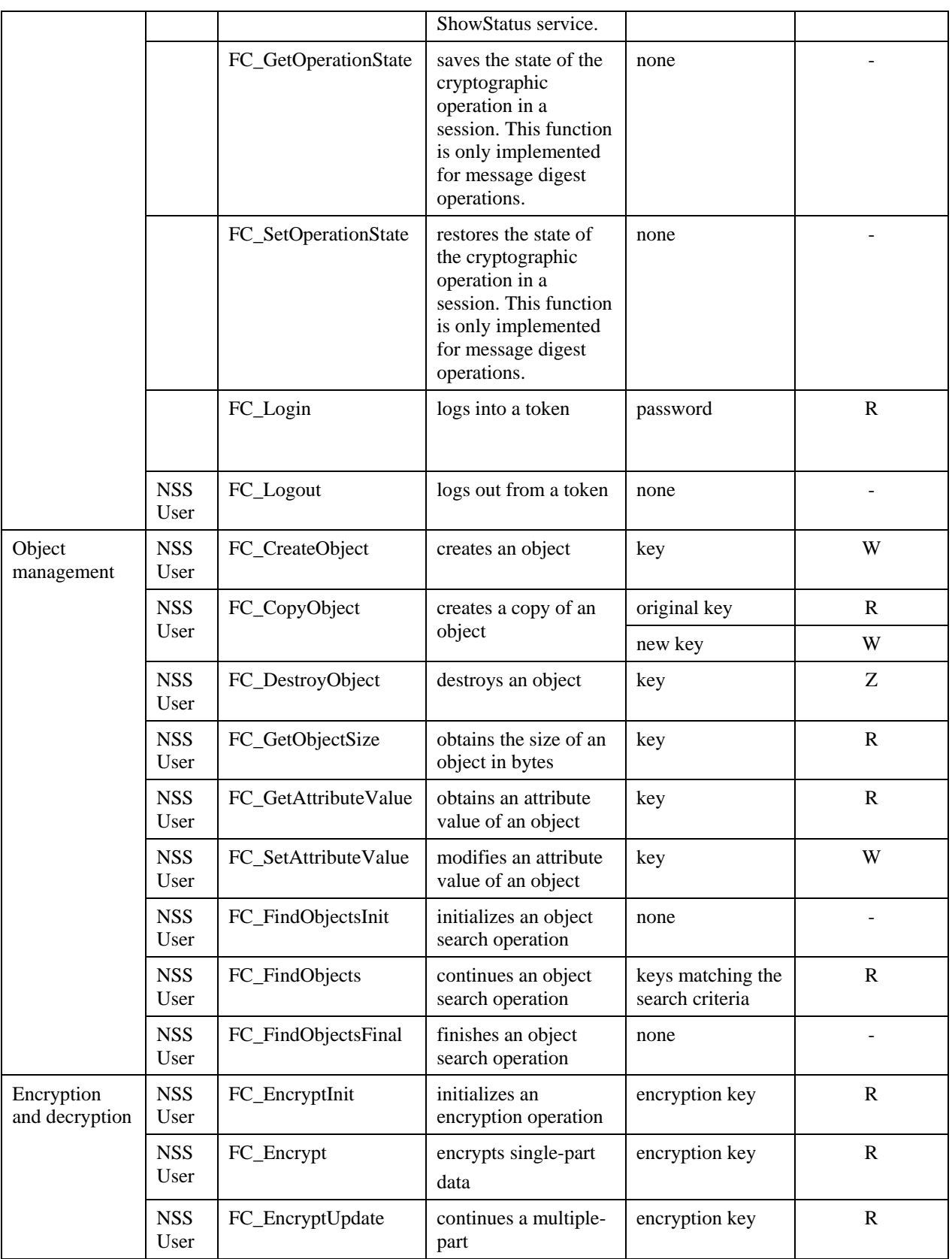

**Cisco Secure ACS Module Security Policy** 

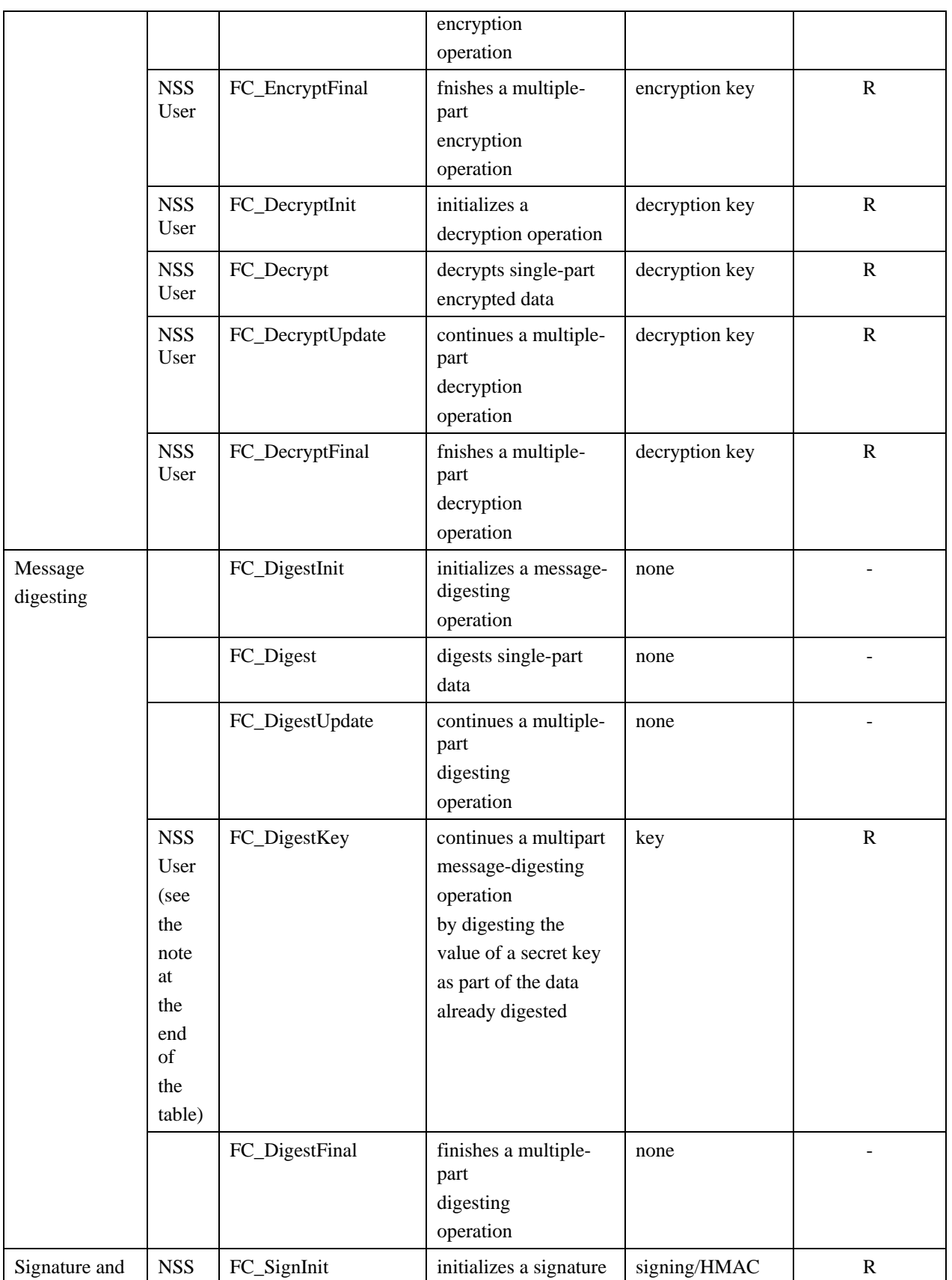

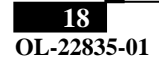

 $\Gamma$ 

 $\blacksquare$ 

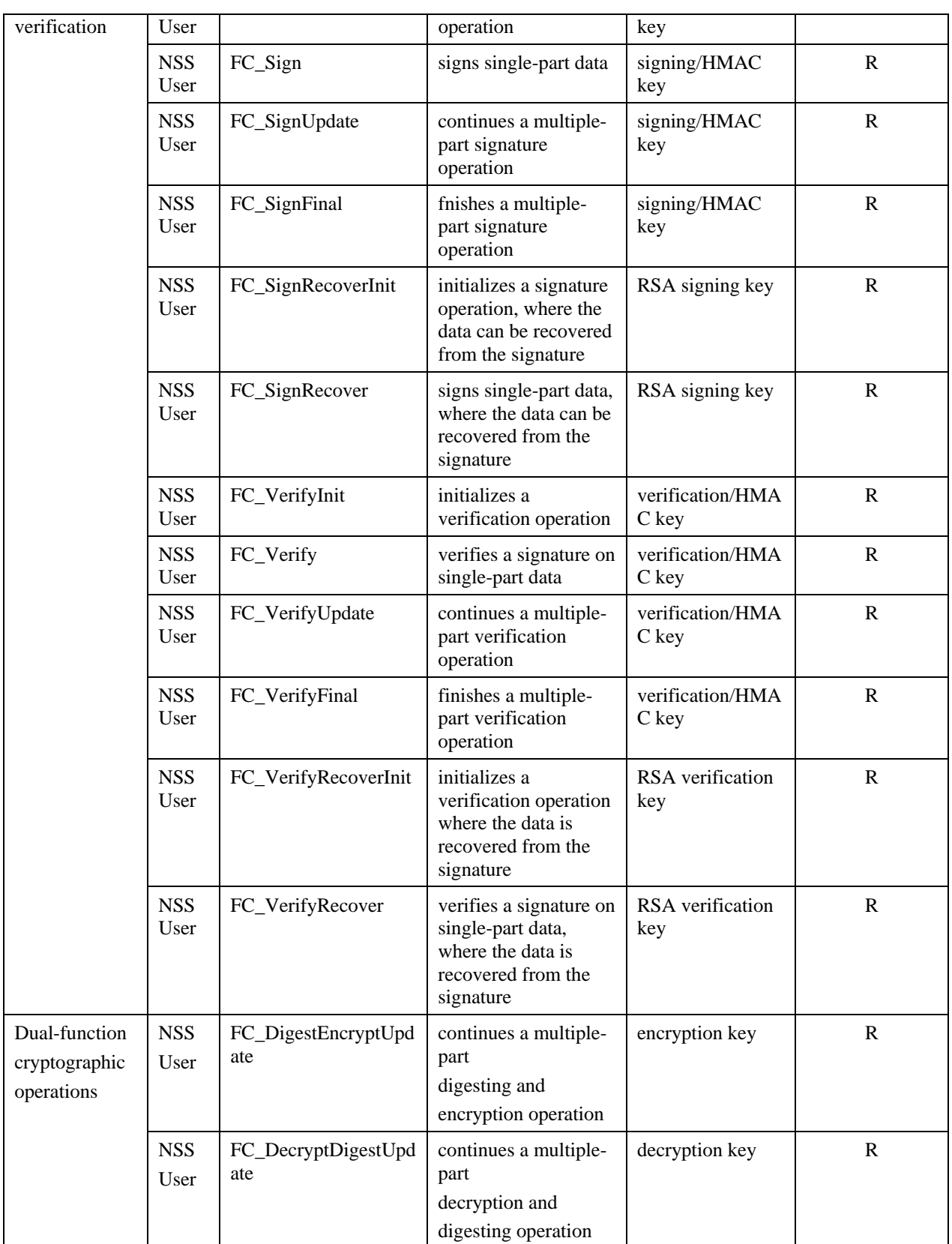

 $\overline{\phantom{a}}$ 

Т

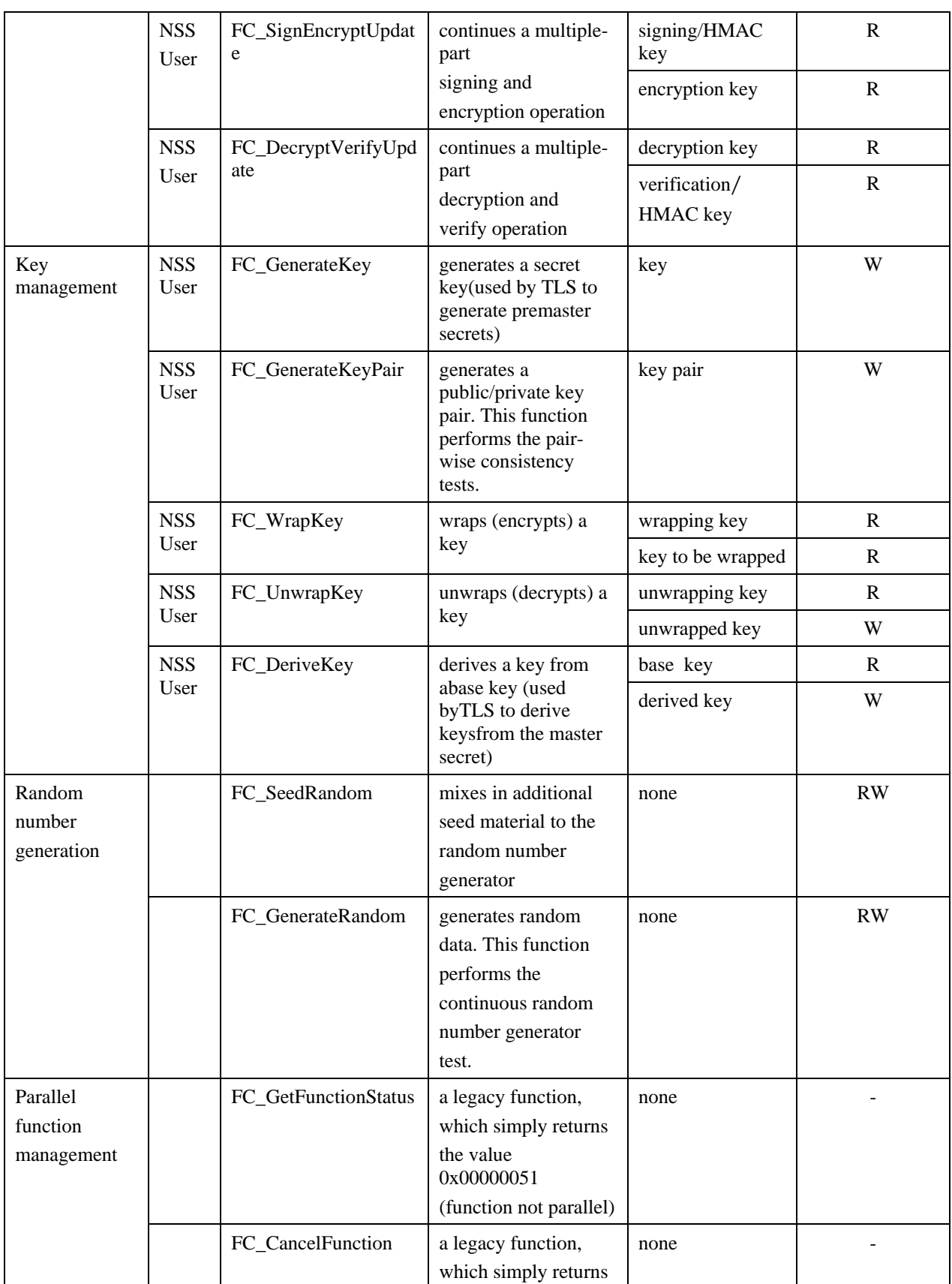

 $\blacksquare$ 

1

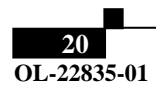

 $\Gamma$ 

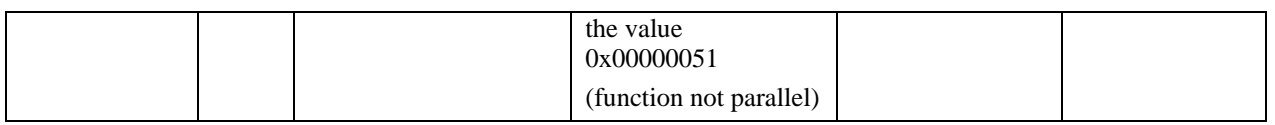

**Note:** The message digesting functions (except FC\_DigestKey) do not require the user to assume an authorized role because they do not use any keys. FC\_DigestKey computes the message digest (hash) of the value of a secret key. Therefore the user needs to assume the NSS User role for this service.

## **Mitigation of Other Attacks**

The NSS cryptographic module is designed to mitigate the following attacks.

| <b>Other Attacks</b>                                                                            | <b>Mitigation Mechanism</b>                                                                                                    | <b>Specific Limitations</b>                                                                                                    |
|-------------------------------------------------------------------------------------------------|----------------------------------------------------------------------------------------------------|----------------------------------------------------------------------------------------------------|
| Timing attacks<br>on RSA                                                                        | <b>RSA Blinding</b><br>Timing attack on RSA was first<br>demonstrated by Paul Kocher in 1996 [2],<br>who contributed the mitigation code to<br>our module. Most recently Boneh and<br>Brumley [3] showed that RSA blinding is<br>an effective defense against timing<br>attacks on RSA. | None                                                                                                    |
| Cache-timing<br>attacks on the<br>modular<br>exponentiation<br>operation used in<br>RSA and DSA | <b>Cache Invariant Modular</b><br><b>Exponentiation</b><br>This is a variant of a modular<br>exponentiation implementation that Colin<br>Percival [4] showed to defend against<br>cache-timing attacks.                                                                                 | This mechanism requires<br>intimate knowledge of the<br>cache line sizes of the<br>processor. The mechanism<br>may be ineffective when the<br>module is running on a<br>processor whose cache line<br>sizes are unknown. |
| Arithmetic errors<br>in RSA<br>signatures                                                       | <b>Double-checking RSA Signatures</b><br>Arithmetic errors in RSA signatures<br>might leak the private key. Ferguson and<br>Schneier [5] recommend that every RSA<br>signature generation should verify the<br>signature just generated.                                                | None                                                                                                    |

**Table 3 Other Attacks & Mitigation** 

## **Access to Audit Data**

The NSS cryptographic module may use the syslog function and the audit mechanism provided by the operating system to audit events. Auditing is turned off by default. To turn on the auditing capability, you need to set the environment variable NSS\_ENABLE\_AUDIT to 1. You also need to configure the operating system's audit mechanism.

Access to the audit data is described in the next two subsections.

#### **Access to Syslog Log Files**

The NSS cryptographic module uses the syslog function to audit events, so the audit data are stored in the system log. Only the root user can modify the system log. On some platforms, only the root user can read the system log; on other platforms, all users can read the system log.

The system log is usually under the /var/adm or /var/log directory. The exact location of the system log is specified in the /etc/syslog.conf file. The NSS cryptographic module uses the default *user* facility and the *info*, *warning*, and *err* severity levels for its log messages. We give an example below.

The /etc/syslog.conf file has:

\*.info;mail.none;authpriv.none;cron.none /var/log/messages

which specifies that /var/log/messages is the system log.

## **Sample Cryptographic Module Initialization Code**

The following sample code uses NSPR functions (declared in the header file " $prlink.h$ ") for dynamic library loading and function symbol lookup.

```
#include "prlink.h" 
#include "cryptoki.h" 
#include <assert.h> 
#include <stdio.h> 
#include <string.h>
```
#### /\*

```
* An extension of the CK_C_INITIALIZE_ARGS structure for the 
* NSS cryptographic module. The 'LibraryParameters' field is 
* used to pass instance-specific information to the library 
* (like where to find its config files, etc).*/ 
typedef struct CK_C_INITIALIZE_ARGS_NSS { 
      CK CREATEMUTEX CreateMutex;
      CK_DESTROYMUTEX DestroyMutex; 
      CK_LOCKMUTEX LockMutex; 
      CK UNLOCKMUTEX UnlockMutex;
      CK_FLAGS flags; 
      CK_CHAR_PTR *LibraryParameters; 
      CK_VOID_PTR pReserved; 
} CK_C_INITIALIZE_ARGS_NSS; 
int main() 
{ 
   char *libname; 
   PRLibrary *lib; 
   CK_C_GetFunctionList pFC_GetFunctionList; 
   CK_FUNCTION_LIST_PTR pFunctionList; 
   CK_RV rv; 
   CK C INITIALIZE ARGS NSS initArgs;
   CK_SLOT_ID slotList[2], slotID;
```

```
CK_ULONG ulSlotCount; 
   CK TOKEN INFO tokenInfo;
   CK_SESSION_HANDLE hSession; 
   CK_UTF8CHAR password[] = "1Mozilla"; 
   PRStatus status; 
     /* 
     * Get the platform-dependent library name of the NSS 
     * cryptographic module. 
   */ 
   libname = PR_GetLibraryName(NULL, "softokn3"); 
   assert(libname!= NULL); 
   lib = PR_LoadLibrary(libname); 
   assert(lib!= NULL); 
   PR_FreeLibraryName(libname); 
     pFC_GetFunctionList = 
      (CK_C_GetFunctionList)PR_FindFunctionSymbol(lib, 
      "FC_GetFunctionList"); 
assert(pFC_GetFunctionList!= NULL); 
rv = (*pFC_GetFunctionList)(&pFunctionList); 
assert(rv == CKR_OK); /* Call FC_xxx via the function pointer pFunctionList->C_xxx */ 
initArgs.CreateMutex = NULL; 
initArgs.DestroyMutex = NULL; 
initArgs.LockMutex = NULL; 
initArgs.UnlockMutex = NULL; 
initArgs.flags = CKF_OS_LOCKING_OK; 
initArgs.LibraryParameters = (CK_CHAR_PTR *) 
"configdir='.' certPrefix='' keyPrefix='' " 
"secmod='secmod.db' flags= "; 
initArgs.pReserved = NULL; 
rv = pFunctionList->C_Initialize(&initArgs); 
assert(rv == CKR_OK);ulSlotCount = sizeof(slotList)/sizeof(slotList[0]); 
rv = pFunctionList->C_GetSlotList(CK_TRUE, slotList, 
&ulSlotCount); 
assert(rv == CKR_OK);slotID = slotList[0];rv = pFunctionList->C_OpenSession(slotID,CKF_RW_SESSION | 
 CKF_SERIAL_SESSION, NULL, NULL, &hSession);
```

```
assert(rv == CKR_OK); /* set the operator's initial password, if necessary */ 
rv = pFunctionList->C_GetTokenInfo(slotID, &tokenInfo); 
assert(rv == CKR_OK);if (!(tokenInfo.flags & CKF_USER_PIN_INITIALIZED)) { 
   /* 
   * As a formality required by the PKCS #11 standard, the 
   * operator must log in as the PKCS #11 Security Officer (SO), 
   * with the predefined empty string password, to set the 
   * operator's initial password. 
   */ 
   rv = pFunctionList->C_Login(hSession, CKU_SO, NULL, 0); 
   assert(rv == CKR_OK);rv = pFunctionList->C_InitPIN(hSession, 
    password, strlen(password)); 
   assert(rv == CKR OK);/* log out as the PKCS #11 SO */rv = pFunctionList->C_Logout(hSession); 
assert(rv == CKR_OK);} 
  /* the module is now ready for use */ 
  /* authenticate the operator using a password */ 
rv = pFunctionList->C_Login(hSession, CKU_USER, 
   password, strlen(password)); 
assert(rv == CKR_OK); /* use the module's services ... */ 
rv = pFunctionList->C_CloseSession(hSession); 
assert(rv == CKR_OK);
```

```
rv = pFunctionList->C_Finalize(NULL); 
assert(rv == CKR OK);status = PR_UnloadLibrary(lib); 
assert(status == PR_SUCCESS); return 0;
}
```
The mode of operation of the NSS cryptographic module is determined by the second argument passed to the PR\_FindFunctionSymbol function.

- For the non-FIPS Approved mode of operation, look up the standard PKCS #11 function C\_GetFunctionList.
- For the FIPS Approved mode of operation, look up the alternative function FC\_GetFunctionList.

## **Obtaining Documentation, Support, and Security Guidelines**

For information on obtaining documentation, obtaining support, providing documentation feedback, security guidelines, and also recommended aliases and general Cisco documents, see the monthly What's New in Cisco Product Documentation, which also lists all new and revised Cisco technical documentation at:

http://www.cisco.com/en/US/docs/general/whatsnew/whatsnew.html

CCDE, CCENT, CCSI, Cisco Eos, Cisco Explorer, Cisco HealthPresence, Cisco IronPort, the Cisco logo, Cisco Nurse Connect, Cisco Pulse, Cisco SensorBase, Cisco StackPower, Cisco StadiumVision, Cisco TelePresence, Cisco TrustSec, Cisco Unified Computing System, Cisco WebEx, DCE, Flip Channels, Flip for Good, Flip Mino, Flipshare (Design), Flip Ultra, Flip Video, Flip Video (Design), Instant Broadband, and Welcome to the Human Network are trademarks; Changing the

ſ

Way We Work, Live, Play, and Learn, Cisco Capital, Cisco Capital (Design), Cisco:Financed (Stylized), Cisco Store, Flip Gift Card, and One Million Acts of Green are service marks; and Access Registrar, Aironet, AllTouch, AsyncOS, Bringing the Meeting To You, Catalyst, CCDA, CCDP, CCIE, CCIP, CCNA, CCNP, CCSP, CCVP, Cisco, the Cisco Certified Internetwork Expert logo, Cisco IOS, Cisco Lumin, Cisco Nexus, Cisco Press, Cisco Systems, Cisco Systems Capital, the Cisco Systems logo, Cisco Unity, Collaboration Without Limitation, Continuum, EtherFast, EtherSwitch, Event Center, Explorer, Follow Me Browsing, GainMaker, iLYNX, IOS, iPhone, IronPort, the IronPort logo, Laser Link, LightStream, Linksys, MeetingPlace, MeetingPlace Chime Sound, MGX, Networkers, Networking Academy, PCNow, PIX, PowerKEY, PowerPanels, PowerTV, PowerTV (Design), PowerVu, Prisma, ProConnect, ROSA, SenderBase, SMARTnet, Spectrum Expert, StackWise, WebEx, and the WebEx logo are registered trademarks of Cisco and/or its affiliates in the United States and certain other countries.

All other trademarks mentioned in this document or website are the property of their respective owners. The use of the word partner does not imply a partnership relationship between Cisco and any other company. (1002R)

1